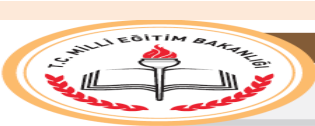

## ..................................... .................................... OKULU/MERKEZ**İ** .../...

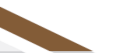

Tarih:

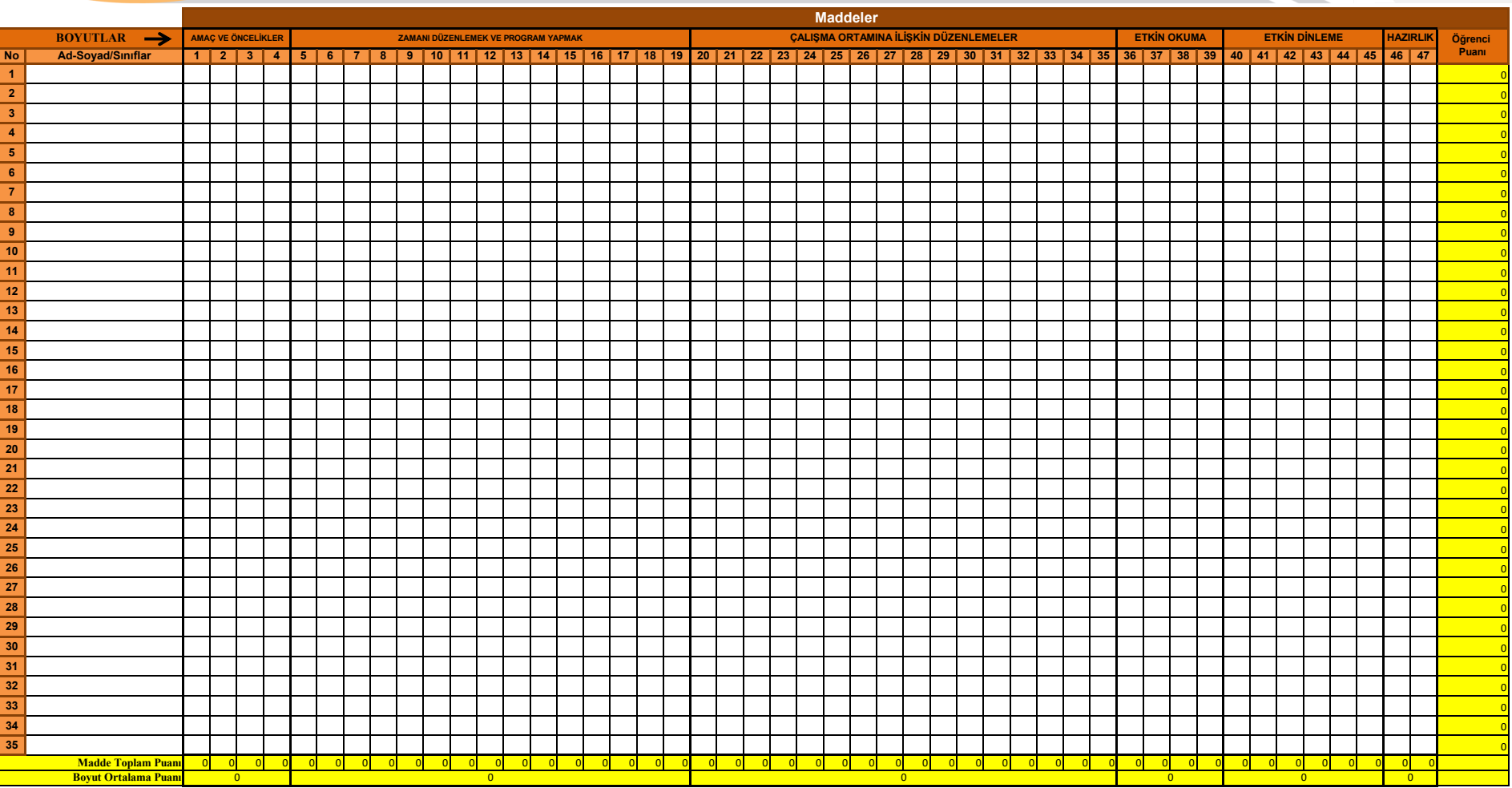

**ÖZEL EĞİTİM VE REHBERLİK HİZMETLERİ GENEL MÜDÜRLÜĞÜ**

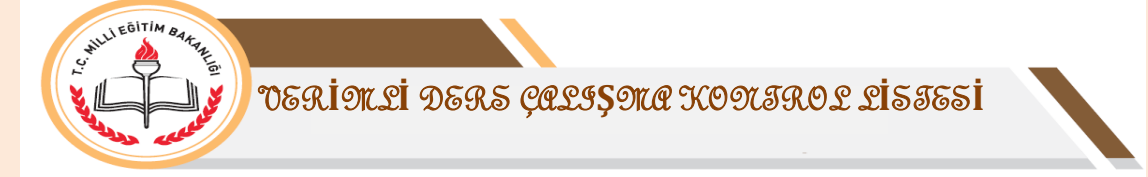

## **KULLANIM AMACI**

Sonuç Çizelgesi birey ve grup bazında öğrencilerin verimli ders çalışma yöntem ve teknikleri açısından kendilerini nasıl değerlendirdiklerini ortaya koymak için kullanılır.

## **KİMLER KULLANIR**

Sınıf/şube rehber öğretmenleri tarafından doldurularak sınıf rehberlik dosyasında saklanır. Bir nüshası rehberlik servisine teslim edilir. Okulun geneli, belli bir sınıf düzeyi ya da sınıf/şube için kullanılabilir.Okul sonuç çizelgesi doldurulurken sınıf sonuç çizelgelerinde yer alan "madde toplam puanı" satırı kopyalanır, sınıf/şubenin yer aldığı satıra yapıştırılarak okul ortalaması elde edilir.

## **PUANLAMA**

"Verimli Ders Çalışma Kontrol Listesi" uygulama sonuçları, sonuç çizelgesine kaydedilirken öğrencinin her bir maddeye verdiği "Evet" cevabı için "2" (İki), "Kısmen" cevabı için "1" (Bir) ve "Hayır" cevabı İçin "0" (Sıfır) puan verilir. Anketten kişi bazında alınabilecek en yüksek puan 94 olup "öğrenci puanı", "madde toplam puanı" veya "boyut ortalama puanı" bölümlerinden elde edilen puanların düşük olması durumunda yapılabilecek

çalışmalar, kontrol listesi yönergesinde yer almaktadır.

**ÖZEL EĞİTİM VE REHBERLİK HİZMETLERİ GENEL MÜDÜRLÜĞÜ**